## **Highlife<sup>®</sup>** Collection

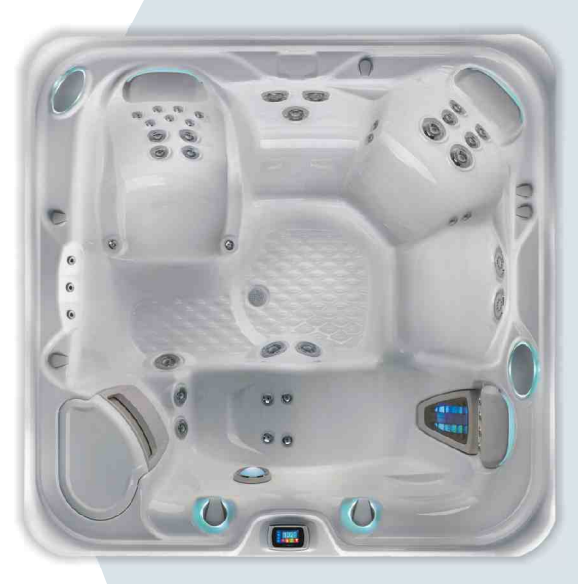

Primjer: model Envoy sa školjkom boje Alpine White

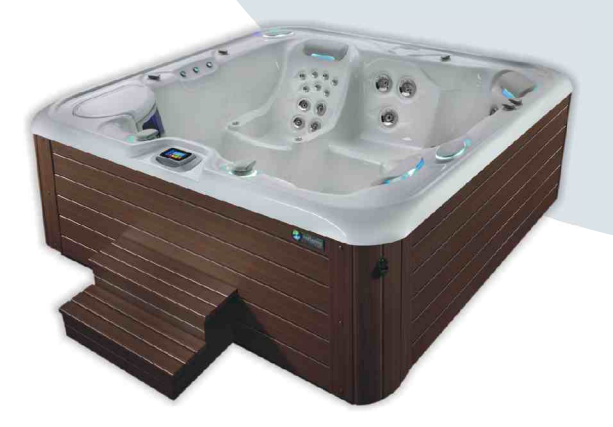

Primjer: model Envoy sa školjkom boje Alpine White, Mocha oplatom i Everwood® HD mocha ulaznim stepenicama

## $^{\circledR}$ **Envoy**

## Tehničke značajke

Broj osoba:

Dimenzije: Količina vode:

Boje školjke:

**Boje oplate:** 

Mlaznice - 43:

Vodeni efekt:

vode (opcija): Masažna pumpa 1:

Sustav održavanja

Masažna pumpa 2:

Ozonatorski sustav: Kontrola upravljanja:

Energetska učinkovitost:

Sustav rasvjete: Grijač vode:

Termo pokrov:

(opcija)

(opcija)

(opcija)

Podizač pokrova:

**Ulazne stepenice:** 

Multimedijski sustav:

Protočna pumpa:

Težina:

(inox)

5 osoba 236 x 231 x 97 cm 1703 litre 436 kg bez vode / 2530 kg ukupno\* Alpine White, Créme, Ice Gray, Tuscan Sun ili Desert Everwood™HD: Mocha, Monterey Gray ili Teak SpaStone<sup>™</sup>: Earth ili Gray (uskoro dostupno) 1 Moto-Massage<sup>™</sup> DX mlaznica (2) 2 SoothingStream™ mlaznice 3 FootStream™ mlaznice 2 Rotary Hydromassage mlaznice 3 Directional Hydromassage mlaznice 10 HydroStream™ mlaznice 2 Rotary Precision™ mlaznice 19 Directional Precision™ mlaznice BellaFontana™ s tri osvjetljena vodena luka ACE<sup>®</sup> Automatski sanitacijski sustav ili EverFresh<sup>™</sup> Sustav Wavemaster<sup>™</sup> 9000; jedna brzina, 1,9 kW/3,9 kW Wavemaster<sup>™</sup> 9200; dvije brzine, 1,9 kW/3,9 kW SilentFlo 5000™ - nečujna, 24-satna filtracija Ukupna površina filtracije: 30,1 m<sup>2</sup>, 100 % filtracija bez Bypass sistema TriX<sup>™</sup> keramički filteri FreshWater™ III Corona Discharge IQ 2020™ s LCD zaslonom 230 V / 20 A, 50 Hz Luminescence<sup>™</sup> višebojna četverozonska LED rasvjeta No-Fault<sup>™</sup>, 1,5 kW / 230 V Certificirano prema APSP 14 standardima od strane CEC - California Energy Commission debljine 9 - 6 cm, gustoća jezgre 32 kg/m<sup>3</sup>sa sigurnosnim kopčama; u bojama: Caramel, Slate, Taupe ili Evergreen CoverCradle™, CoverCradle II, Lift'n Glide™ ili UpRite™ EverWood™ HD (uskoro dostupno) ili Polymer

> Bežični audio sustav Bežični TV i audio sustav

\* težina uključujući vodu i 5 odraslih osoba prosječne težine 80 kg

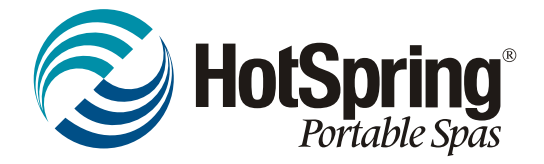

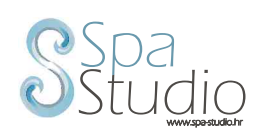